## **R Output for Linear Models using functions lm(), gls() & glm()**

**Different kinds of output related to linear models can be obtained in R using function lm() {stats} in the base installation as well as gls() & glm() in package {nlme} among others. The latter functions are primarily designed to extend linear models in various ways, but default to more-or-less the same analysis with differences in the format of the output. The objective of this worksheet is to show output from each function on the same data set, along with basic definitions. Since linear models may include a combination of numeric covariates and factors, simple ANCOVA data is utilized here from Kuter et al. (KNNL) A***pplied Linear Statistical Models* **5th Edition. Specifics of the t & F tests can be found in Worksheet LM 03. Matrix algebra calculations are described in** *Biostatistics* **Worksheet 380.**

**> K**

## **Example in R:**

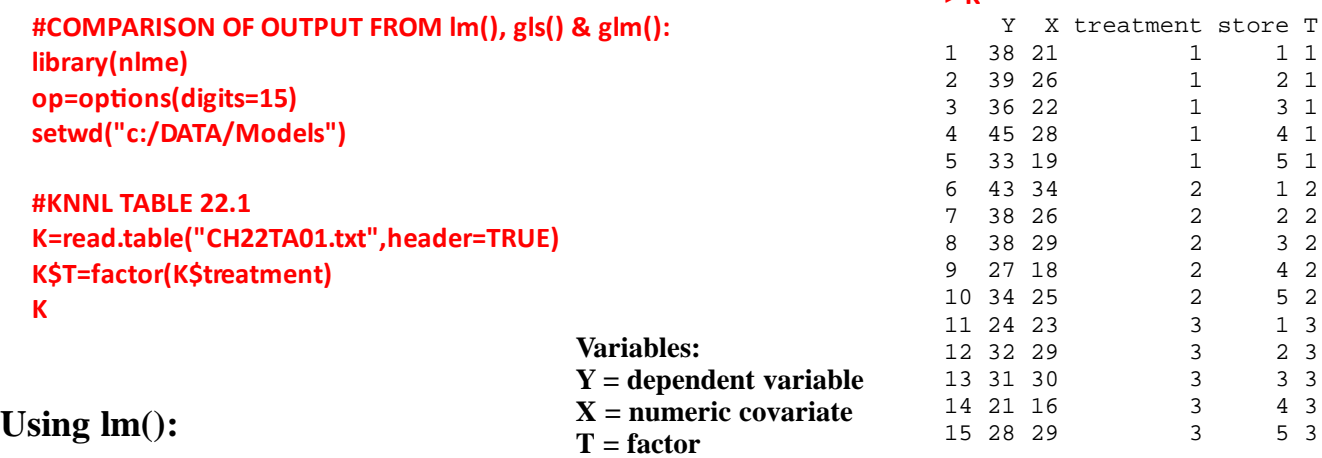

```
#LINEAR MODEL lm():
FM=lm(Y~X+T,data=K) #FULL MODEL
summary(FM)
anova(FM)
drop1(FM) > summary(FM)
                                 Call:
                                 lm(formula = Y ~ \sim ~ X ~ + T, data = K)Residuals:
                                 Min 1Q Median 3Q
                                 -2.434813925570 -1.273889555822 -0.336254501801 1.671008403361 
                                            Max 
                                   2.486914765906 
                                 Coefficients:
                                                   Estimate Std. Error t value Pr(>|t|)(Intercept) 17.353421368547 2.523004120596 6.87808 2.6635e-05 ***
                                 X 0.898559423770 0.102584878233 8.75918 2.7310e-06 ***
                                 T2 -5.075390156062 1.228965128624 -4.12981 0.0016727 ** 
                                 T3 -12.976830732293 1.205623298658 -10.76359 3.5272e-07 ***
                                 ---
                                 Signif. codes: 0 '***' 0.001 '**' 0.01 '*' 0.05 '.' 0.1 ' ' 1 
                                 Residual standard error: 1.87256043775 on 11 degrees of freedom
                                 Multiple R-squared: 0.940329040032, Adjusted R-squared: 0.9240551418
                                 F-statistic: 57.7814258162 on 3 and 11 DF, p-value: 5.08171867379e-07 
     Marginal output for 
     covariate & each level 
     of the factor 
                                 > anova(FM)
                                 Analysis of Variance Table
                                 Response: Y
                                          Df Sum Sq Mean Sq F value Pr(>F)
                                 X 1 190.6777777778 190.67777777778 54.37865 1.4048e-05 ***
                                 T 2 417.1509136988 208.57545684941 59.48282 1.2636e-06 ***
                                 Residuals 11 38.5713085234 3.50648259304 
                                 ---Signif. codes: 0 '***' 0.001 '**' 0.01 '*' 0.05 '.' 0.1 ' ' 1 
     Serial output for 
     covariate & combined 
     factor levels in order 
     specified by the formula
```
#### **> drop1(FM)**

Single term deletions

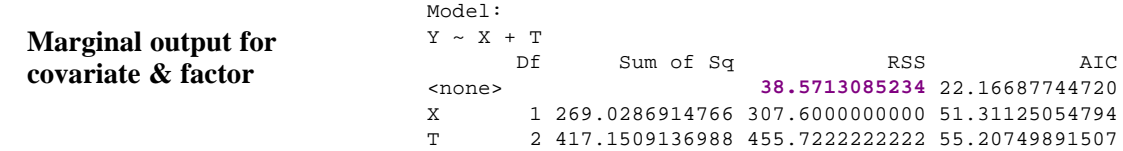

# **Using gls():**

```
#GAUSSIAN GENERALIZED LEAST SQUARES gls():
FM2=gls(Y~X+T,data=K) #FULL MODEL
summary(FM2)
anova(FM2)
drop1(FM2) > summary(FM2)
                             Generalized least squares fit by REML
                               Model: Y \sim X + T Data: K 
                               AIC BIC logLik
                               65.6544520507195 67.6439284147113 -27.8272260253597
                             Coefficients:
                                                    Value Std.Error t-value
                             p-value
                              (Intercept) 17.35342136854739 2.523004120596327 6.87807888496266 
                             0.0000
                             X 0.89855942376951 0.102584878232654 8.75918009798337 
                             0.0000
                             T2 -5.07539015606242 1.228965128623691 -4.12980811078530 
                             0.0017
                             T3 -12.97683073229291 1.205623298657670 -10.76358655870469 
                             0.0000
                               Correlation: 
                                 (Intr) X T2 
                             X -0.943T2 0.026 -0.267 
                             T3 -0.054 -0.187 0.523
                             Standardized residuals:
                              Min Q1 Med
                             Q3 
                              -1.300259194032781 -0.680292892095387 -0.179569371979373 
                              0.892365538474492 
> anova(FM2)
                              Denom. DF: 11 Max
                              1.32808250979TPE5 F-value p-value
                              Kesidual standard er 24 172 64 6 6 1 3 7 7 5 2 8 8 1
                              Begrees of freed\deltam: \bar{2}\beta \cdot \mathrm{t}8\epsilon8281541838\mathrm{esf}d\mathrm{d}\Omegal
                              (Intercept) 1 4887.11965490090 <.0001
                             > drop1(FM2)
function not defined for gls() Error in terms.default(object) : no terms component nor attribute
```
## **Using glm():**

```
#GAUSSIAN GENERALIZED LINEAR MODEL glm():
FM3=glm(Y~X+T,data=K) #FULL MODEL
summary(FM3)
anova(FM3)
drop1(FM3)
```
**X=model.matrix(FM)**

**^ NxN matrix**

**H # HAT MATRIX**

#### **> summary(FM3)**

Call: glm(formula =  $Y \sim X + T$ , data =  $K$ ) Deviance Residuals: Min 1Q Median 3Q -2.434813925570 -1.273889555822 -0.336254501801 1.671008403361 Max 2.486914765906 Coefficients: Estimate Std. Error t value  $Pr(>|t|)$ (Intercept) **17.353421368547 2.523004120596** 6.87808 2.6635e-05 \*\*\* X **0.898559423770 0.102584878233** 8.75918 2.7310e-06 \*\*\* T2 **-5.075390156062 1.228965128624** -4.12981 0.0016727 \*\* T3 **-12.976830732293 1.205623298658** -10.76359 3.5272e-07 \*\*\* --- Signif. codes: 0 '\*\*\*' 0.001 '\*\*' 0.01 '\*' 0.05 '.' 0.1 ' ' 1 (Dispersion parameter for gaussian family taken to be 3.50648259303722) Null deviance: **646.40000000000** on 14 degrees of freedom Residual deviance: **38.57130852341** on 11 degrees of freedom AIC: 66.73503344334 Number of Fisher Scoring iterations: 2 **> anova(FM3)** Analysis of Deviance Table Model: gaussian, link: identity Response: Y Terms added sequentially (first to last) Df Deviance Resid. Df Resid. Dev NULL 190.6777777778 14 **646.40000000000**<br>X 190.6777777778 13 455.7222222222 X 1 190.6777777778 13 455.7222222222 T 2 417.1509136988 11 **38.5713085234 > drop1(FM3)** Single term deletions Model:  $Y \sim X + T$  Df Deviance AIC <none> **38.5713085234** 66.73503344334 X 1 307.6000000000 95.87940654408 T 2 455.7222222222 99.77565491121 **> X #INDEPENDENT VARIABLES IN MODEL FORM** (Intercept) X T2 T3 1 1 21 0 0 2 1 26 0 0 3 1 22 0 0 4 1 28 0 0<br>5 1 19 0 0 5 1 19 0 0 6 1 34 1 0 7 1 26 1 0 8 1 29 1 0 9 1 18 1 0<br>10 1 25 1 0 1 25 11 1 23 0 1 12 1 29 0 1 13 1 30 0 1 14 1 16 0 1<br>15 1 29 0 1 1 29 0 1 attr(,"assign") [1] 0 1 2 2 attr(,"contrasts") **Model Matrix, Hat Matrix & Fitted Values: #MODEL MATRIX, HAT MATRIX & FITTED VALUES: X #INDEPENDENT VARIABLES IN MODEL FORM H=X%\*%solve(t(X)%\*%X)%\*%t(X)**

attr(,"contrasts")\$T [1] "contr treatment"

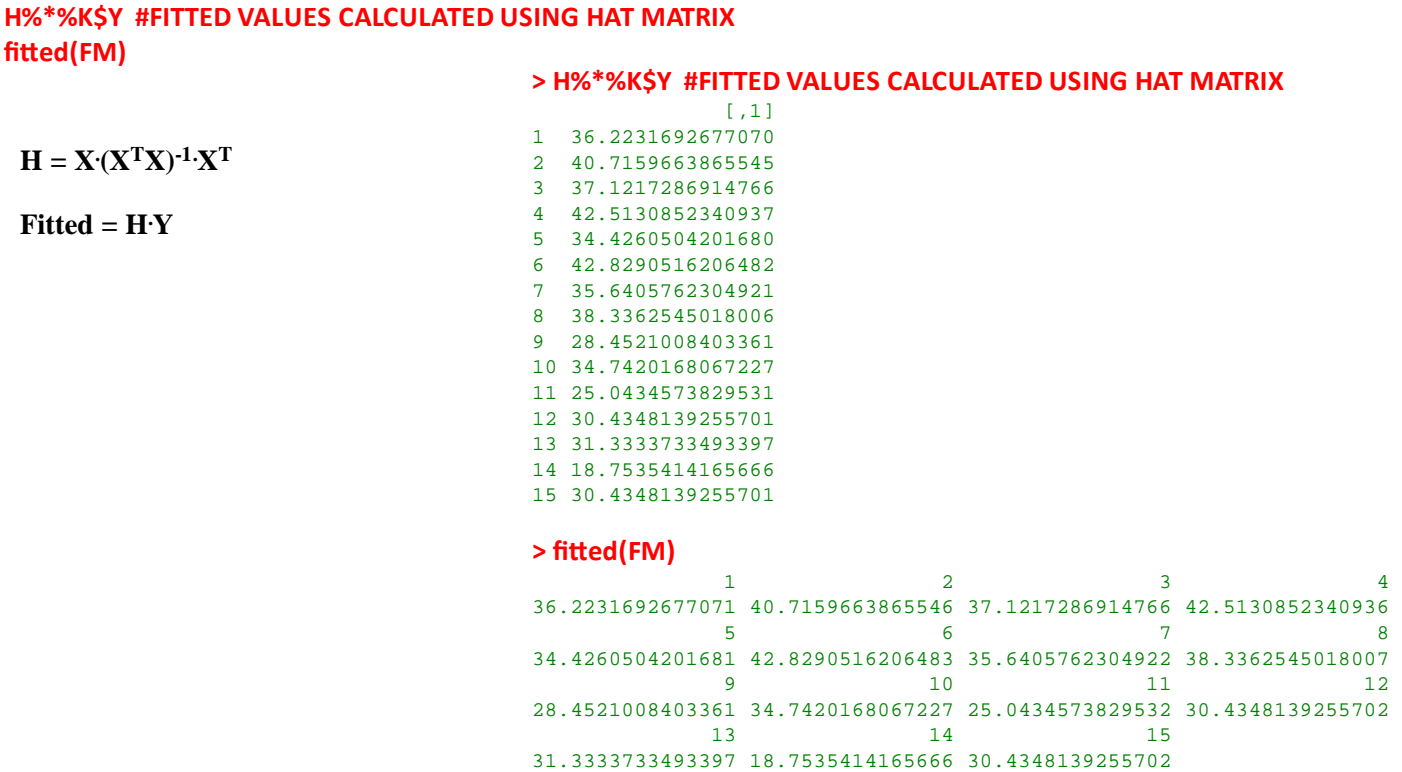

# **Regression Parameter Estimates:**

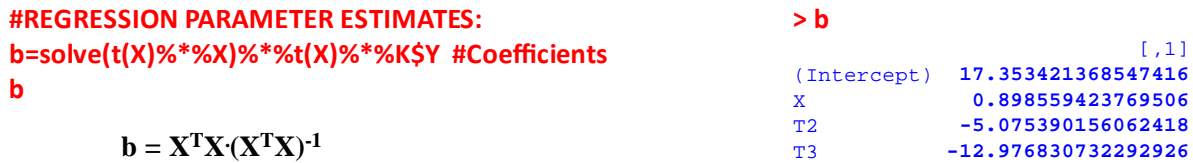

**Sum of Squares Error & Mean Squares Error:**

```
#SUM OF SQUARES ERROR(SSE) = RESIDUAL SUM OF SQUARES (RSS):
SSE=sum(residuals(FM)^2)
SSE
RSS=deviance(FM) # deviance is the same as RSS=SSE in Linear Models
RSS
#RESIDUAL DEGREES OF FREEDOM:
n=length(K$T) # number of objects
n
k=4 # number of parameters/factor levels including intercept
dfR=df.residual(FM)
dfR # = n-k#MEAN SQUARES ERROR:
MSE=SSE/dfR
MSE
                                                                         deviance() calculates
                                                                         SSE = RSS for Linear Models
                                                                              > SSE
                                                                              [1] 38.5713085234092
                                                                              > RSS
                                                                              [1] 38.5713085234092
                                                                              > n
                                                                              [1] 15
                                                                              > dfR  # = n‐k
                                                                              [1] 11
                                                                              > MSE
                                                                               [1] 3.5064825930372
                                               df.residual() gives
                                               residual degrees of freedom
```
# **Residual Standard Error = Error Standard Deviation:**

**#RESIDUAL STANDARD ERROR: RSE=sqrt(MSE) RSE**

**> RSE** [1] **1.87256043775286**

# **Standard Error of Regression Estimates:**

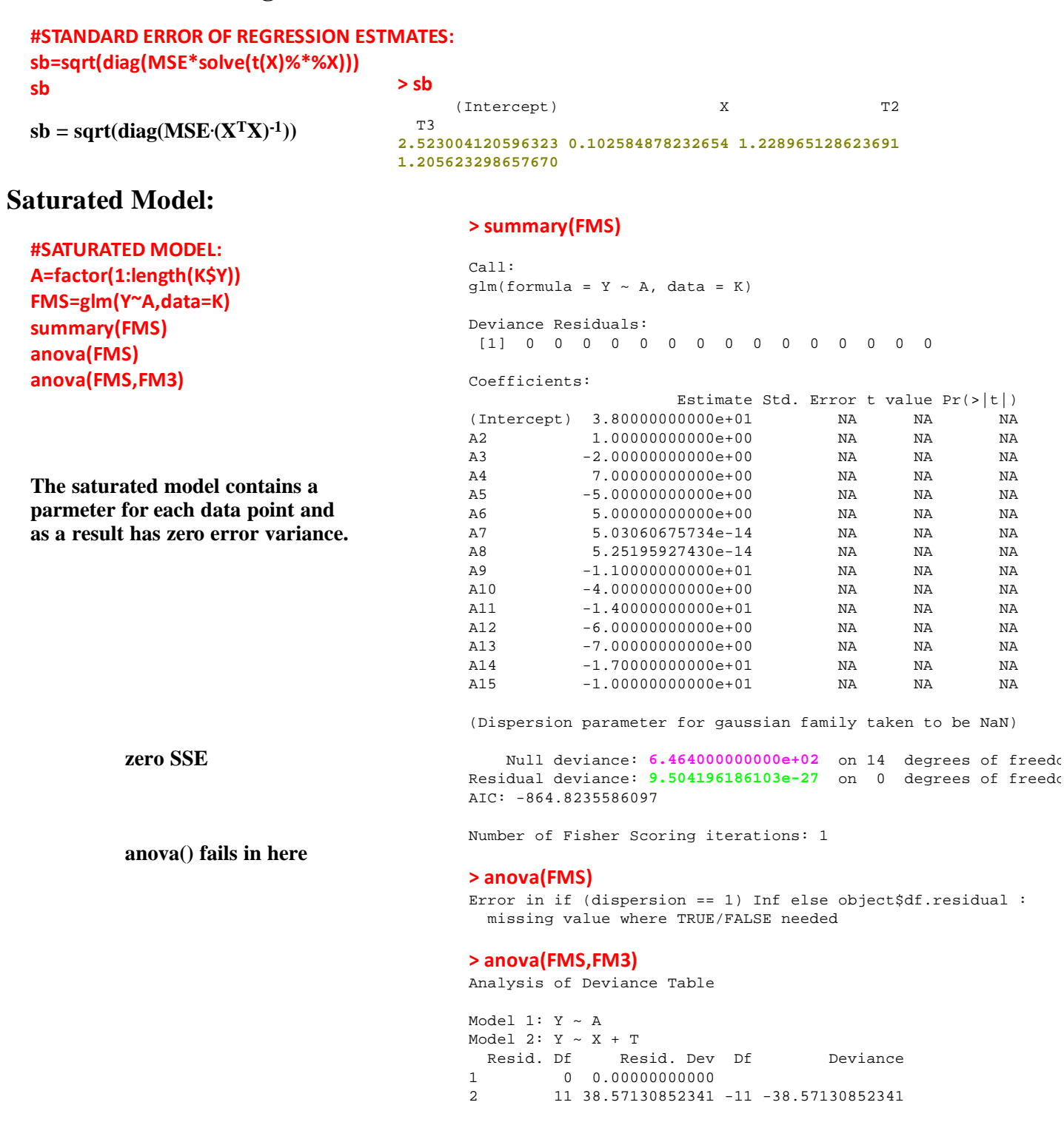

# **Null Model:**

**#NULL MODEL: NM=glm(Y~1,data=K) summary(NM) anova(NM) anova(NM,FM3)**

**SSE for the Null model = Total SS**

#### **> summary(NM)**

Call:  $glm(formula = Y ~ 1, data = K)$ Deviance Residuals: Min 1Q Median 3Q Max -12.8 -4.3 0.2 4.2 11.2 Coefficients: Estimate Std. Error t value Pr(>|t|) (Intercept) 33.80000000000 1.75445012414 19.2653 1.7849e-11 \*\*\*  $- - -$ Signif. codes: 0 '\*\*\*' 0.001 '\*\*' 0.01 '\*' 0.05 '.' 0.1 ' ' 1 (Dispersion parameter for gaussian family taken to be 46.171428571428 Null deviance: **646.4** on 14 degrees of freedom Residual deviance: **646.4** on 14 degrees of freedom AIC: 103.0186805877 Number of Fisher Scoring iterations: 2 **> anova(NM)** Analysis of Deviance Table Model: gaussian, link: identity Response: Y Terms added sequentially (first to last) Df Deviance Resid. Df Resid. Dev<br>NULL 14 646.4 646.4 **> anova(NM,FM3)** Analysis of Deviance Table

Model 1:  $Y \sim 1$ Model 2:  $Y \sim X + T$ Resid. Df Resid. Dev Df Deviance 1 14 **646.4000000000** 2 11 38.5713085234 3 607.8286914766

 $\boldsymbol{9}$ 

 $6)$